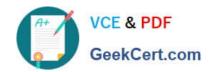

# 1Z0-960<sup>Q&As</sup>

Oracle Financials Cloud: General Ledger 2017 Implementation Essentials

### Pass Oracle 1Z0-960 Exam with 100% Guarantee

Free Download Real Questions & Answers **PDF** and **VCE** file from:

https://www.geekcert.com/1z0-960.html

100% Passing Guarantee 100% Money Back Assurance

Following Questions and Answers are all new published by Oracle
Official Exam Center

- Instant Download After Purchase
- 100% Money Back Guarantee
- 365 Days Free Update
- 800,000+ Satisfied Customers

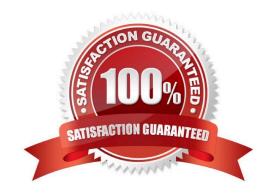

## VCE & PDF GeekCert.com

#### https://www.geekcert.com/1z0-960.html

#### 2024 Latest geekcert 1Z0-960 PDF and VCE dumps Download

#### **QUESTION 1**

You are implementing Segment Value Security rules. Which two statements are true?

- A. You can use hierarchies to define rules.
- B. The Segment Value Security rules do not take effect until you assign the rules to users and products.
- C. When you enable Segment Value Security on a segment, users will not be able to access any values until you grant access to users and products.
- D. When you enable or disable Segment Value Security, you do not need to redeploy your chart of accounts.

Correct Answer: AC

#### **QUESTION 2**

You entered users who are both employees and contingent workers. You want an automated way to assign, reassign, and remove roles from users. What feature do you use?

- A. Oracle Identity Manager Roles Assignment
- B. Access Policy Manager\\'s Role Generation
- C. Role Mappings
- D. Data Roles
- E. You cannot reassign contingent workers.

Correct Answer: C

#### **QUESTION 3**

While creating a Journal Entry Rule Set, you are not able to use an Account Rule recently created. Which two options explain that?

- A. The Account Rule is defined with a different chart of accounts from the Journal Entry Rule Set.
- B. The Account Rule\\'s chartof accounts have no account values assigned
- C. The Account Rule\\'s conditions are not defined.
- D. The Account Rule is using sources assigned to different event classes from that of the associated Journal Entry Rule Set.

Correct Answer: BD

#### **QUESTION 4**

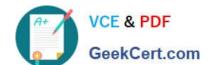

#### https://www.geekcert.com/1z0-960.html

2024 Latest geekcert 1Z0-960 PDF and VCE dumps Download

Your customer wants to control spending against an annual budget but report balances on a monthly yearto-date basis. Encumbrance accounting is also in use.

What setup is required to achieve this requirement?

- A. Create an annual budget with absolute control and so encumbrance accounting will work.
- B. Create a summary budget annually with advisory control and control budget monthly with absolute control.
- C. Create a Summary budget annually with absolute\* control and monthly control budget with advisory or track control.
- D. Create two detail control budgets: annually with absolute control and monthly with advisory or track control.
- E. Create two detail control budgets: annually with advisory/track control and monthly with absolute control.

Correct Answer: A

#### **QUESTION 5**

Which reporting tool is best suited for submitting high-volume transactional reports, such as invoice Registers or Trial Balance reports, that can be configured to extract the data in Rich Text Format or XML?

- A. Financial Reporting Center
- B. Oracle Transactional Business Intelligence (OTBI)
- C. Intelligence Publisher (BI Publish.
- D. Smart View
- E. Oracle Business Intelligence Applications (OBIA)

Correct Answer: B

1Z0-960 PDF Dumps

1Z0-960 VCE Dumps

1Z0-960 Practice Test